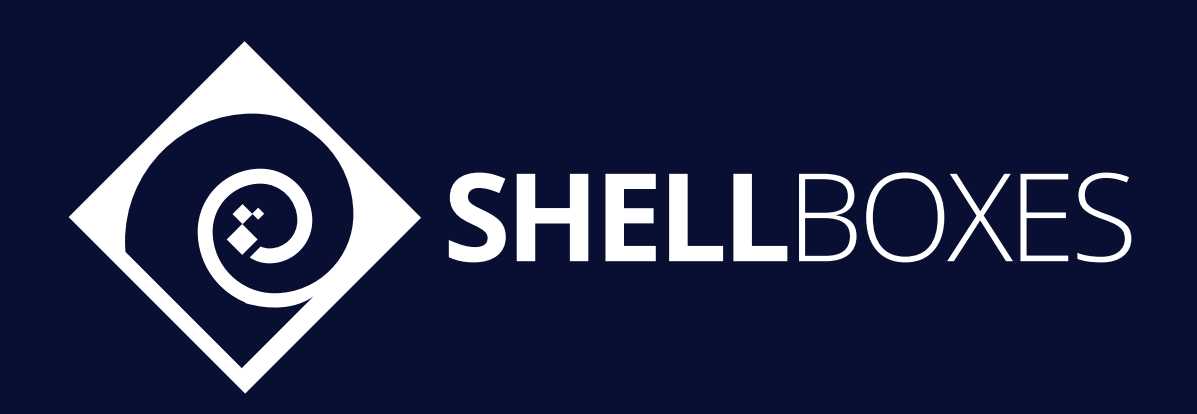

# **StartFi**

# Smart Contract Security Audit

Prepared by ShellBoxes August 6th, 2021 - August 12th, 2021 [Shellboxes.com](https://shellboxes.com) [contact@shellboxes.com](mailto:contact@shellboxes.com)

# Document Properties

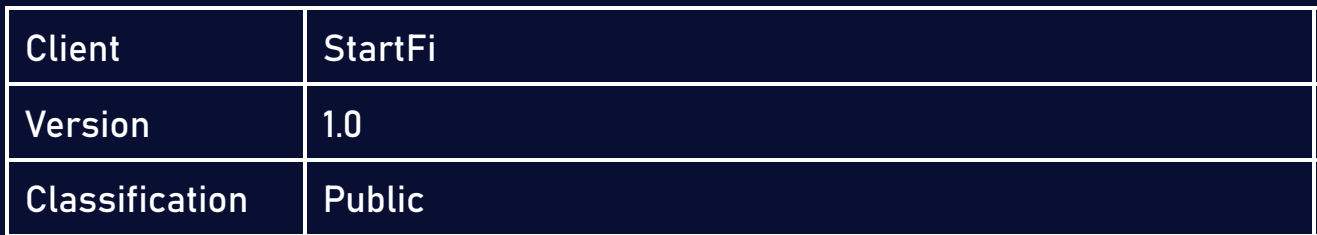

# Scope

The StartFiToken Contract in the StartFi Repository

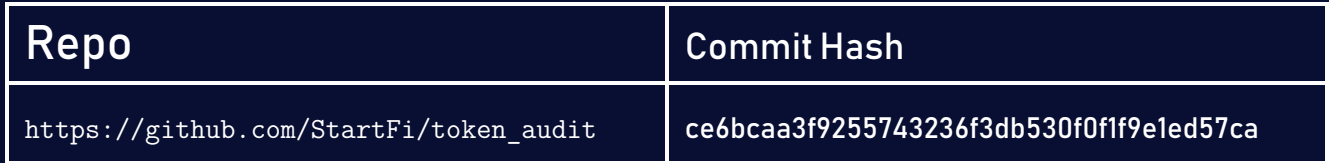

# **Contacts**

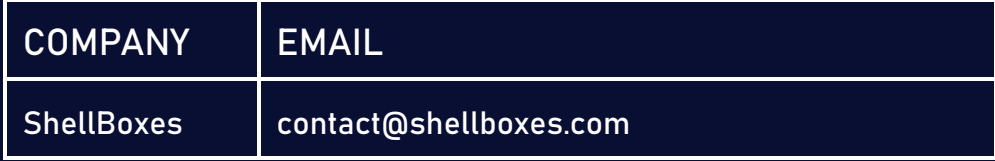

# **Contents**

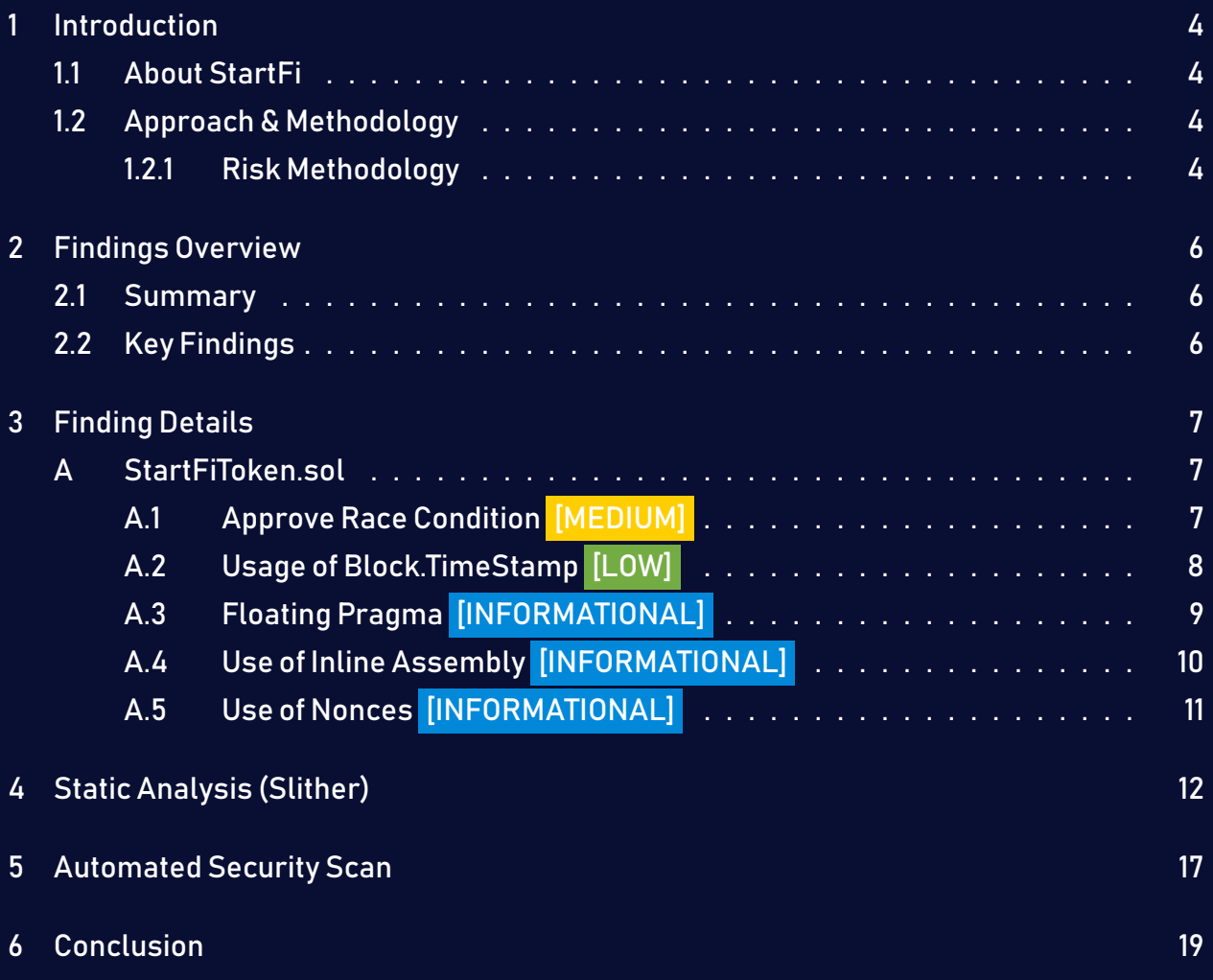

# <span id="page-3-0"></span>1 Introduction

StartFi engaged ShellBoxes to conduct a security assessment on the StartFiToken beginning on August  $6<sup>th</sup>$ , 2021 and ending August 12<sup>th</sup>, 2021. In this report, we detail our methodical approach to evaluate potential securityissues associatedwith theimplementation of smart contracts, by exposing possible semantic discrepancies between the smart contract code and design document, and by recommending additional ideas to optimize the existing code. Our findings indicate that the current version of smart contracts can still be enhanced further due to the presence of many security and performance concerns.

This document summarizes the findings of our audit.

### <span id="page-3-1"></span>1.1 About StartFi

StartFI is an NFT Platform to Help Content Creators Raise Funds for Their Digital Content,Engaging Community to Share Rewards & Revenues.

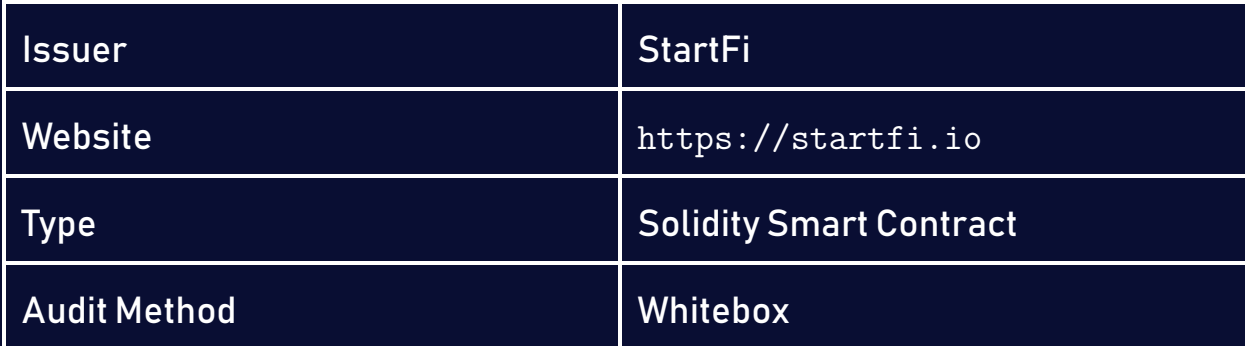

### <span id="page-3-2"></span>1.2 Approach & Methodology

ShellBoxes used a combination of manual and automated security testing to achieve a balance between efficiency, timeliness, practicability, and correctness within the audit's scope. While manual testing is advised for identifying problems in logic, procedure, and implementation, automated testing techniques help to expand the coverage of smart contracts and can quickly detect code that does not comply with security best practices.

#### <span id="page-3-3"></span>1.2.1 Risk Methodology

Vulnerabilities or bugs identified by ShellBoxes are ranked using a risk assessment technique that considers both the LIKELIHOOD and IMPACT of a security incident. This framework is effective at conveying the features and consequences of technological vulnerabilities.

Its quantitative paradigm enables repeatable and precise measurement, while also revealing the underlying susceptibility characteristics that were used to calculate the Risk scores. A risk level will be assigned to each vulnerability on a scale of 5 to 1, with 5 indicating the greatest possibility or impact.

- $-$  Likelihood quantifies the probability of a certain vulnerability being discovered and exploited in the untamed.
- $-$  Impact quantifies the technical and economic costs of a successful attack.
- Severity indicates the risk's overall criticality.

Probability and impact are classified into three categories: H, M, and L, which correspond to high, medium, and low, respectively. Severity is determined by probability and impact and is categorized into four levels, namely Critical, High, Medium, and Low.

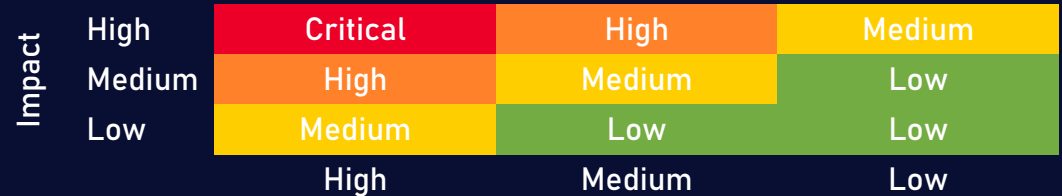

Likelihood

# <span id="page-5-0"></span>2 Findings Overview

### <span id="page-5-1"></span>2.1 Summary

The following is a synopsis of our conclusions from our analysis of the StartFiToken implementation. During the first part of our audit, we examine the smart contract source code and run the codebase via a static code analyzer. The objective here is to find known coding problems statically and then manually check (reject or confirm) issues highlighted by the tool. Additionally, we check business logics, system processes, and DeFi-related components manually to identify potential hazards and/or defects.

### <span id="page-5-2"></span>2.2 Key Findings

In general, these smart contracts are well-designed and constructed, but their implementation might be improved by addressing the discovered flaws, which include, 1 mediumseverity, 1 low-severity, 3 informational-severity vulnerabilities.

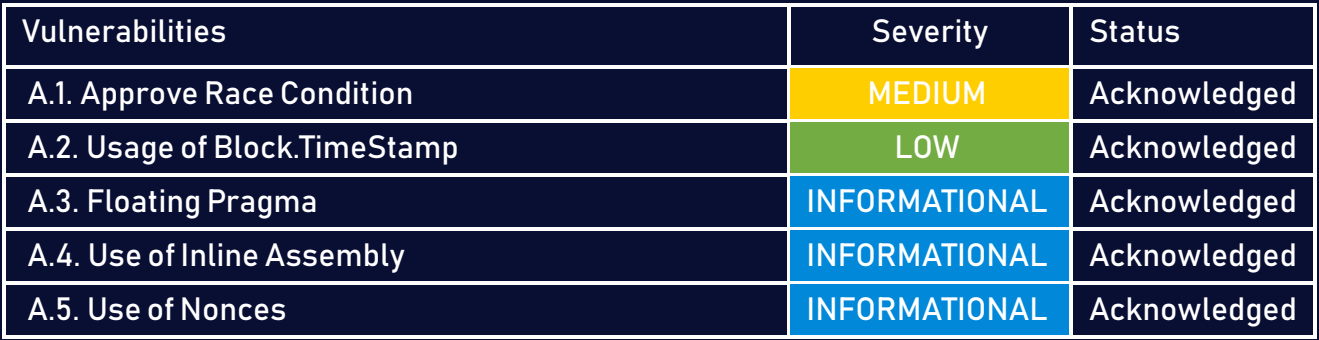

# <span id="page-6-0"></span>3 Finding Details

# <span id="page-6-1"></span>A StartFiToken.sol

### <span id="page-6-2"></span>A.1 Approve Race Condition [MEDIUM]

#### <span id="page-6-3"></span>Description:

The standard ERC20 implementation contains a widely-known racing condition in its approve function, wherein a spender is able to witness the token owner broadcast a transaction altering their approval and quickly sign and broadcast a transaction using transfer-From to move the current approved amount from the owner's balance to the spender. If the spender's transaction is validated before the owner's, the spender will be able to get both approval amounts of both transactions.

#### Code:

Listing 1: StartFiToken.sol

```
62 require(
```

```
63 verifyEIP712(target, hashStruct, v, r, s)
```

```
64 verifyPersonalSign(target, hashStruct, v, r, s)
```
<sup>65</sup> );

```
66 _approve(target, spender, value);
```
<sup>67</sup> }

#### Risk Level:

Likelihood – 2 Impact - 5

#### Recommendation:

Override the \_approve function to use the following definition

Listing 2: StartFiToken

```
function approve(address delegate, uint256 currentValue, uint256
   \hookrightarrow numTokens) public
override returns (bool) {
if(\_currentValue == allowed[msg.sender][delete] ){
   allowed[msg.sender][delegate] = numTokens;
   emit Approval(msg.sender, delegate, numToken);
   return true;
}
else return false;
}
```
#### <span id="page-7-1"></span>Status - Acknowledged

The StartFi team acknowledged the risk and chose to use the increaseAllowance and decreaseAllowancetochange the approval amountinstead of overwritingit using the approve function.

### <span id="page-7-0"></span>A.2 Usage of Block.TimeStamp [LOW]

#### <span id="page-7-2"></span>Description:

Block.timestamp is used in the contract. The variable block is a set of variables. The timestamp does not always reflect the current time and may be inaccurate. The value of a block can be influenced by miners. Maximal Extractable Value attacks require a timestamp of up to 900 seconds. There is no guarantee that the value is right, all what is guaranteed is that it is higher than the timestamp of the previous block.

#### Code:

#### Listing 3: StartFiToken

50 require(block.timestamp <= deadline, "AnyswapV3ERC20: Expired permit");

Listing 4: StartFiToken

<sup>74</sup> require(block.timestamp <= deadline, "StartFiToken: Expired permit");

#### Risk Level:

Likelihood – 3 Impact - 2

#### Recommendation:

You can use an Oracle to get the exact time or verify if a delay of 900 seconds won't destroy the logic of the staking contract.

#### <span id="page-8-1"></span>Status - Acknowledged

The StartFi team accepted the risk and preferred not to use the oracle for the reason that 900 seconds won't have an impact on the business logic.

### <span id="page-8-0"></span>A.3 Floating Pragma [INFORMATIONAL]

#### <span id="page-8-2"></span>Description:

The contract makes use of the floating-point pragma 0.8.0. Contracts should be deployed using the same compiler version and flags that were used during the testing process. Locking the pragma helps to ensure that contracts are not unintentionally deployed using another pragma, such as an obsolete version, that may introduce issues in the contract system.

#### Code:

#### Listing 5: StartFiToken

- <sup>3</sup> pragma solidity >=0.8.0;
- <sup>4</sup> pragma experimental SMTChecker;

#### Risk Level:

Likelihood – 2 Impact - 1

#### Recommendation:

Consider locking the pragma version. It is advised that floating pragma not be used in production. Both truffle-config.js and hardhat.config.js support locking the pragma version.

<span id="page-9-1"></span>Status - Acknowledged

### <span id="page-9-0"></span>A.4 Use of Inline Assembly [INFORMATIONAL]

#### <span id="page-9-2"></span>Description:

Inline assembly is a way to access the EVM at a low level. This discards several important safety features in Solidity.

#### Code:

Listing 6: StartFiToken

```
uint chainId;
assembly {
    chainId := chainId
 }
```
#### Risk Level:

Likelihood – 2 Impact - 1

#### Recommendation:

When possible, do not use inline assembly because it is a manner to access to the EVM at a low level. An attacker could bypass many important safety features of Solidity.

<span id="page-10-1"></span>Status - Acknowledged

## <span id="page-10-0"></span>A.5 Use of Nonces [INFORMATIONAL]

#### <span id="page-10-2"></span>Description:

The mapping nonces register how many signatures have been used for a particular holder. When creating the signature, a nonces value needs to be included. When executing the permit, the nonce included must exactly match the number of signatures that have been used so far for that holder.

This ensures that each signature is used only once. All these three conditions together, the PERMIT\_TYPEHASH, the DOMAIN\_SEPARATOR, and the nonce, make sure that each signature is used only for the intended contract, the intended function, and only once.

Code:

Listing 7: StartFiToken

```
mapping (address => uint256) public nonces;
constructor(string memory name,
```
Status - Acknowledged

# <span id="page-11-0"></span>4 Static Analysis (Slither)

#### Description:

ShellBoxes expanded the coverage of the specific contract areas using automated testing methodologies. Slither, a Solidity static analysis framework, was one of the tools used. Slither was run on all-scoped contracts in both text and binary formats. This tool can be used to testmathematical relationships between Solidity instances statically and variables that allow for the detection of errors orinconsistent usage of thecontracts'APIs throughout the entire codebase.

#### Results:

- ERC20PresetFixedSupply.constructor(string,string,uint256,address).name (
	- $\leftrightarrow$  node modules/@openzeppelin/contracts/token/ERC20/presets/
	- $\hookrightarrow$  ERC20PresetFixedSupply.sol#25) shadows:
- ERC20.name() (node modules/@openzeppelin/contracts/token/ERC20/ERC20.  $\rightarrow$  sol#60-62) (function)
- IERC20Metadata.name() (node modules/@openzeppelin/contracts/token/
	- $\leftrightarrow$  ERC20/extensions/IERC20Metadata.sol#16) (function)

ERC20PresetFixedSupply.constructor(string,string,uint256,address).symbol

- $\leftrightarrow$  (node modules/@openzeppelin/contracts/token/ERC20/presets/
- $\hookrightarrow$  ERC20PresetFixedSupply.sol#26) shadows:
- ERC20.symbol() (node modules/@openzeppelin/contracts/token/ERC20/  $\leftrightarrow$  ERC20.sol#68-70) (function)
- IERC20Metadata.symbol() (node modules/@openzeppelin/contracts/token/  $\rightarrow$  ERC20/extensions/IERC20Metadata.sol#21) (function)

StartFiToken.constructor(string,string,address).name (contracts/

- $\hookrightarrow$  StartFiToken.sol#21) shadows:
- ERC20.name() (node modules/@openzeppelin/contracts/token/ERC20/ERC20.  $\rightarrow$  sol#60-62) (function)
- IERC20Metadata.name() (node modules/@openzeppelin/contracts/token/  $\leftrightarrow$  ERC20/extensions/IERC20Metadata.sol#16) (function)

StartFiToken.constructor(string,string,address).symbol (contracts/  $\hookrightarrow$  StartFiToken.sol#22) shadows:

- ERC20.symbol() (node\_modules/@openzeppelin/contracts/token/ERC20/  $\leftrightarrow$  ERC20.sol#68-70) (function)
- IERC20Metadata.symbol() (node\_modules/@openzeppelin/contracts/token/  $\hookrightarrow$  ERC20/extensions/IERC20Metadata.sol#21) (function)

Reference: https://github.com/crytic/slither/wiki/Detector-Documentation

 $\leftrightarrow$  #local-variable-shadowing

StartFiToken.permit(address,address,uint256,uint256,uint8,bytes32,

- $\leftrightarrow$  bytes32) (contracts/StartFiToken.sol#49-63) uses timestamp for
- $\leftrightarrow$  comparisons

Dangerous comparisons:

- require(bool,string)(block.timestamp <= deadline, AnyswapV3ERC20:
	- $\hookrightarrow$  Expired permit) (contracts/StartFiToken.sol#50)

StartFiToken.transferWithPermit(address,address,uint256,uint256,uint8,

- ,! bytes32,bytes32) (contracts/StartFiToken.sol#73-92) uses
- $\hookrightarrow$  timestamp for comparisons

Dangerous comparisons:

- require(bool, string)(block.timestamp <= deadline, StartFiToken:
	- $\hookrightarrow$  Expired permit) (contracts/StartFiToken.sol#74)

Reference: https://github.com/crytic/slither/wiki/Detector-Documentation  $\leftrightarrow$  #block-timestamp

StartFiToken.constructor(string,string,address) (contracts/StartFiToken.  $\hookrightarrow$  sol#21-39) uses assembly

- INLINE ASM (contracts/StartFiToken.sol#27-29)

```
Reference: https://github.com/crytic/slither/wiki/Detector-Documentation
   \leftrightarrow #assembly-usage
```
#### Different versions of Solidity are used:

- Version used: ['>=0.8.0', '^0.8.0']
- $\hat{O}$ .8.0 (node modules/@openzeppelin/contracts/token/ERC20/ERC20.sol#3)
- $0.8.0$  (node\_modules/@openzeppelin/contracts/token/ERC20/IERC20.sol  $\leftrightarrow$  #3)
- ^0.8.0 (node\_modules/@openzeppelin/contracts/token/ERC20/extensions/  $\leftrightarrow$  ERC20Burnable.sol#3)
- $\degree$ 0.8.0 (node\_modules/@openzeppelin/contracts/token/ERC20/extensions/  $\leftrightarrow$  IERC20Metadata.sol#3)
- $^{\circ}0.8.0$  (node modules/@openzeppelin/contracts/token/ERC20/presets/  $\leftrightarrow$  ERC20PresetFixedSupply.sol#2)
- $\hat{O}$ .8.0 (node modules/@openzeppelin/contracts/utils/Context.sol#3)
- >=0.8.0 (contracts/StartFiToken.sol#3)
- SMTChecker (contracts/StartFiToken.sol#4)
- Reference: https://github.com/crytic/slither/wiki/Detector-Documentation  $\leftrightarrow$  #different-pragma-directives-are-used
- Pragma version<sup>o.8.0</sup> (node modules/@openzeppelin/contracts/token/ERC20/  $\hookrightarrow$  ERC20.sol#3) allows old versions
- Pragma version<sup>o.8.0</sup> (node modules/@openzeppelin/contracts/token/ERC20/  $\hookrightarrow$  IERC20.sol#3) allows old versions
- Pragma version^0.8.0 (node\_modules/@openzeppelin/contracts/token/ERC20/  $\leftrightarrow$  extensions/ERC20Burnable.sol#3) allows old versions
- Pragma version<sup>o.8.0</sup> (node modules/@openzeppelin/contracts/token/ERC20/  $\leftrightarrow$  extensions/IERC20Metadata.sol#3) allows old versions
- Pragma version^0.8.0 (node\_modules/@openzeppelin/contracts/token/ERC20/  $\rightarrow$  presets/ERC20PresetFixedSupply.sol#2) allows old versions
- Pragma version^0.8.0 (node\_modules/@openzeppelin/contracts/utils/Context  $\leftrightarrow$  .sol#3) allows old versions

```
Pragma version>=0.8.0 (contracts/StartFiToken.sol#3) allows old versions
solc-0.8.0 is not recommended for deployment
```
Reference: https://github.com/crytic/slither/wiki/Detector-Documentation  $\leftrightarrow$  #incorrect-versions-of-solidity

#### Variable StartFiToken.DOMAIN\_SEPARATOR (contracts/StartFiToken.sol#14)  $\hookrightarrow$  is not in mixedCase

Reference: https://github.com/crytic/slither/wiki/Detector-Documentation ,! #conformance-to-solidity-naming-conventions

Redundant expression "this (node\_modules/@openzeppelin/contracts/utils/

 $\hookrightarrow$  Context.sol#21)" inContext (node\_modules/@openzeppelin/contracts/  $\rightarrow$  utils/Context.sol#15-24)

Reference: https://github.com/crytic/slither/wiki/Detector-Documentation  $\leftrightarrow$  #redundant-statements

- StartFiToken.constructor(string,string,address) (contracts/StartFiToken.  $\hookrightarrow$  sol#21-39) uses literals with too many digits:
- ERC20PresetFixedSupply(name,symbol,100000000 \* 1000000000000000000,  $\rightarrow$  owner) (contracts/StartFiToken.sol#24)
- Reference: https://github.com/crytic/slither/wiki/Detector-Documentation  $\leftrightarrow$  #too-many-digits

name() should be declared external:

- ERC20.name() (node modules/@openzeppelin/contracts/token/ERC20/ERC20.  $\rightarrow$  sol#60-62)

symbol() should be declared external:

- ERC20.symbol() (node modules/@openzeppelin/contracts/token/ERC20/
	- $\leftrightarrow$  ERC20.sol#68-70)

decimals() should be declared external:

- ERC20.decimals() (node modules/@openzeppelin/contracts/token/ERC20/  $\leftrightarrow$  ERC20.sol#85-87)

totalSupply() should be declared external:

- ERC20.totalSupply() (node\_modules/@openzeppelin/contracts/token/ERC20  $\leftrightarrow$  /ERC20.sol#92-94)

balanceOf(address) should be declared external:

- ERC20.balanceOf(address) (node\_modules/@openzeppelin/contracts/token/  $\leftrightarrow$  ERC20/ERC20.sol#99-101)

transfer(address,uint256) should be declared external:

- ERC20.transfer(address,uint256) (node modules/@openzeppelin/contracts  $\rightarrow$ /token/ERC20/ERC20.sol#111-114)

approve(address,uint256) should be declared external:

- ERC20.approve(address,uint256) (node\_modules/@openzeppelin/contracts/  $\rightarrow$  token/ERC20/ERC20.sol#130-133)

transferFrom(address,address,uint256) should be declared external:

- ERC20.transferFrom(address,address,uint256) (node\_modules/
	- $\hookrightarrow$  @openzeppelin/contracts/token/ERC20/ERC20.sol#148-156)

increaseAllowance(address,uint256) should be declared external:

- ERC20.increaseAllowance(address,uint256) (node modules/@openzeppelin/
	- $\rightarrow$  contracts/token/ERC20/ERC20.sol#170-173)

decreaseAllowance(address,uint256) should be declared external:

- ERC20.decreaseAllowance(address,uint256) (node modules/@openzeppelin/  $\rightarrow$  contracts/token/ERC20/ERC20.sol#189-195)

burn(uint256) should be declared external:

- ERC20Burnable.burn(uint256) (node modules/@openzeppelin/contracts/
	- $\rightarrow$  token/ERC20/extensions/ERC20Burnable.sol#19-21)

burnFrom(address,uint256) should be declared external:

- ERC20Burnable.burnFrom(address,uint256) (node modules/@openzeppelin/  $\leftrightarrow$  contracts/token/ERC20/extensions/ERC20Burnable.sol#34-39)
- Reference: https://github.com/crytic/slither/wiki/Detector-Documentation

 $\leftrightarrow$  #public-function-that-could-be-declared-external

. analyzed (7 contracts with 78 detectors), 31 result(s) found

# <span id="page-16-0"></span>5 Automated Security Scan

#### Description:

ShellBoxes used automated security scanners to assist with detection of well-known security issues and to identify vulnerabilities, on the smart contract we used MythX. MythX is a security analysis API that allows anyone to create purpose-built security tools for smart contract developers.

#### Results:

Report for StartFiToken.sol https://dashboard.mythx.io/#/console/analyses/fed30535-282c-42af-9972-9abb0481618d

| Line | SWC Title                                | Severity       | Short Description                    |
|------|------------------------------------------|----------------|--------------------------------------|
| 3    | (SWC-103) Floating Pragma                | Low            | A floating pragma is set.            |
| 33   | (SWC-101) Integer Overflow and Underflow | <b>Unknown</b> | Arithmetic operation "*" discovered  |
| 77   | (SWC-101) Integer Overflow and Underflow | <b>Unknown</b> | Arithmetic operation "++" discovered |
| 115  | (SWC-101) Integer Overflow and Underflow | Unknown        | Arithmetic operation "++" discovered |

Report for openzeppelin-contracts/contracts/token/ERC20/ERC20.sol

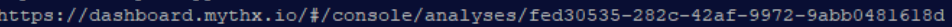

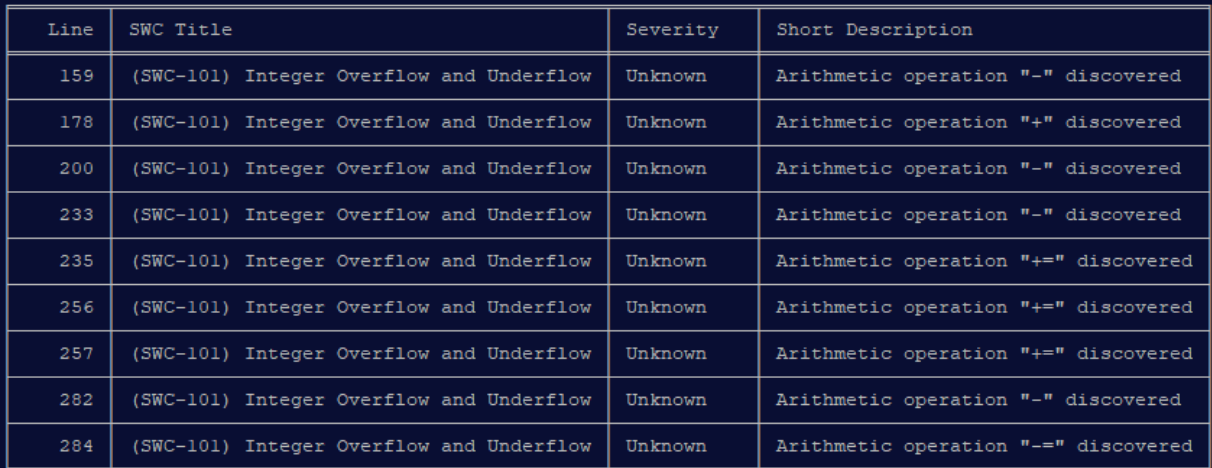

Report for openzeppelin-contracts/contracts/token/ERC20/extensions/ERC20Burnable.sol https://dashboard.mythx.io/#/console/analyses/fed30535-282c-42af-9972-9abb0481618d

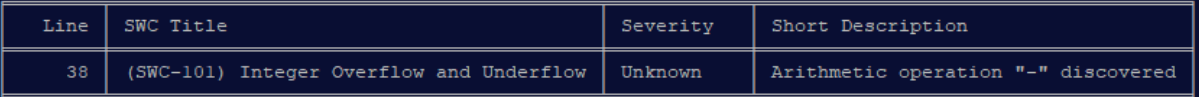

#### Conclusion:

Most of the vulnerabilities found by the analysis have already been addressed by the smart contract code review.

# <span id="page-18-0"></span>6 Conclusion

We examined the design and implementation of StartFI Token in this audit. The present code base is well-organized. We would much appreciate any constructive input or ideas regarding our methodology, audit findings, or potential scope/coverage gaps in this report.

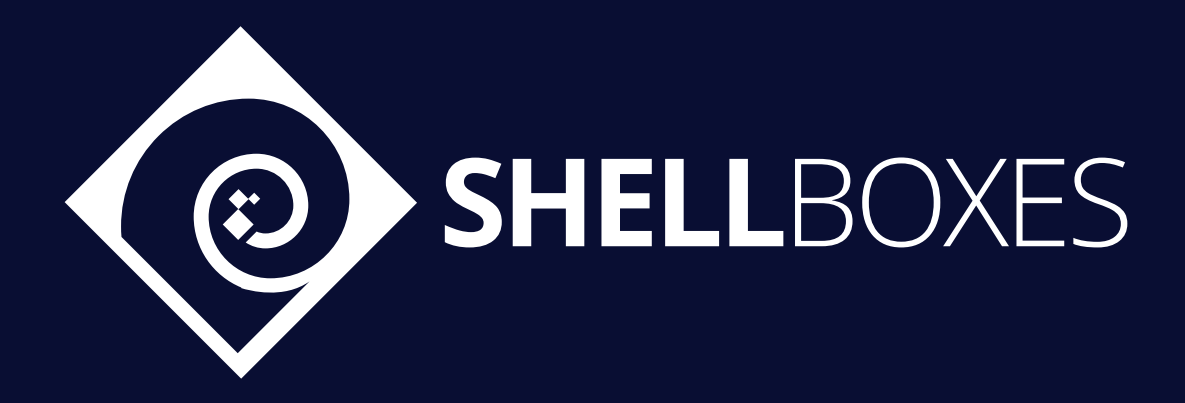

For a Contract Audit, contact us at [contact@shellboxes.com](mailto:contact@shellboxes.com)